# Java Remote Method Invocation

### Using Remote References

Sample Content **Content Content Content Content Content Content Content Content Content Content Content Content** Content Content Content Content Content Content Content Content Content Content Content Content Content Conte

## Introducing Java RMI

**Java apps frequently need to talk to remote systems** □ A Java GUI might need to call business logic on a server  $\Box$  One server side system might need functionality in another ■ Remoting is the general term for distributed method calls  $\Box$  It has replaced the older term 'Remote Procedure Calls' (RPC) ■ An object in VM1 has a 'remote reference' to one in VM2  $\Box$  In theory the two objects can pretend they are in the same VM  $\Box$  In practice remote method calls must be used with caution ■ Method calls are mode over the network via 'marshalling'  $\Box$  The call is transformed into a message that can be transmitted  $\Box$ The content of the message may be binary, XML or a mixture

### The Evolution of Remote Methods

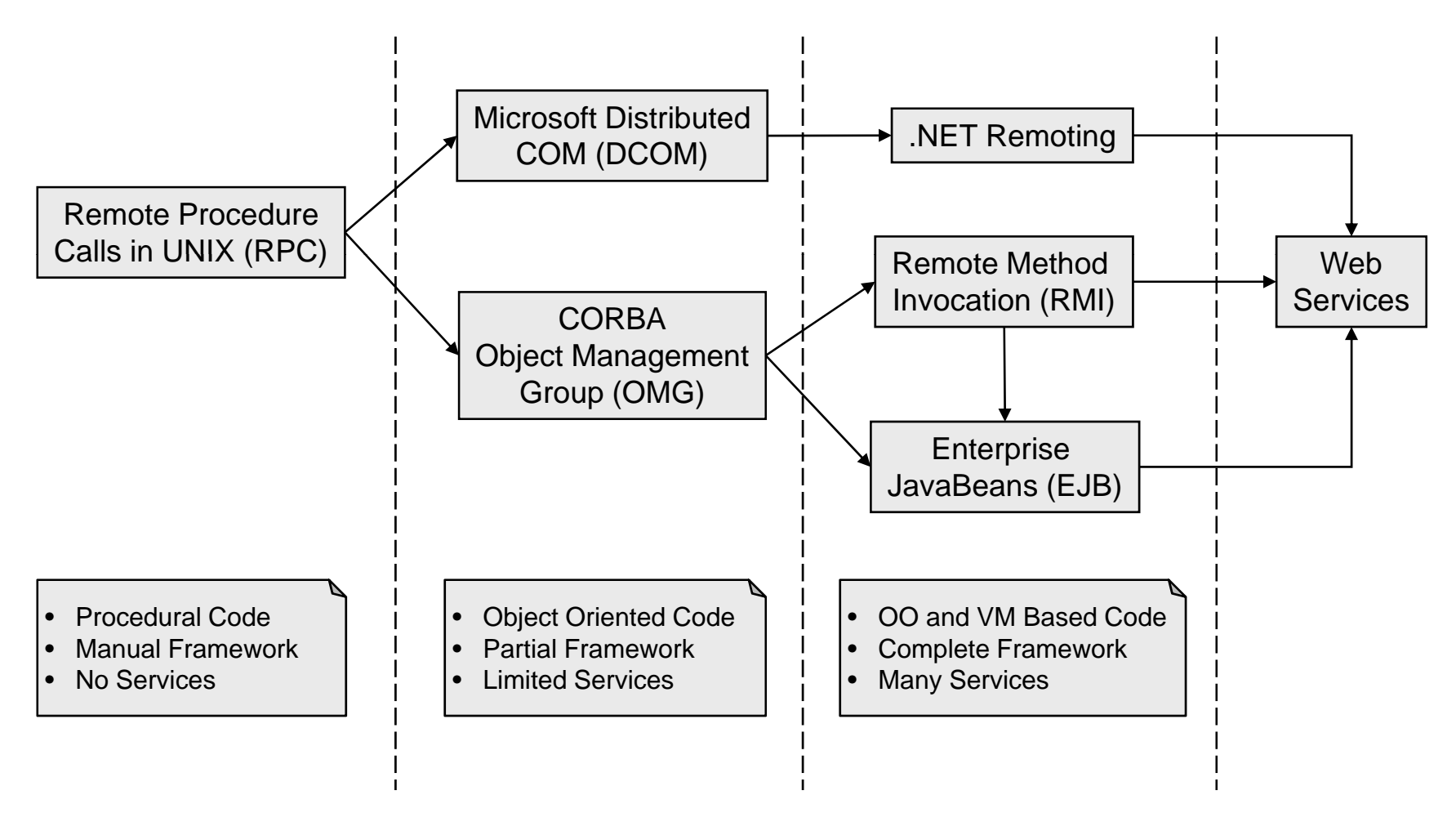

### The Logical View of Java Remoting

#### ■ Java VM's support remote references

- □ A reference in one VM which points to an object in another
- $\Box$  Clients can use the reference as normal
	- **Debuandy much more work is being done by the VM**
- A remote reference must have an interface type
	- $\Box$ The client uses an interface implemented by the remote object
	- $\Box$  The client should never know the class type of the remote object
		- This is good practice when building distributed systems
- Garbage collection works with remote references
	- □ One VM notifies another as references are made and broken
	- VM's use a leasing system to cope with server crashes

### The Logical View of Java Remoting

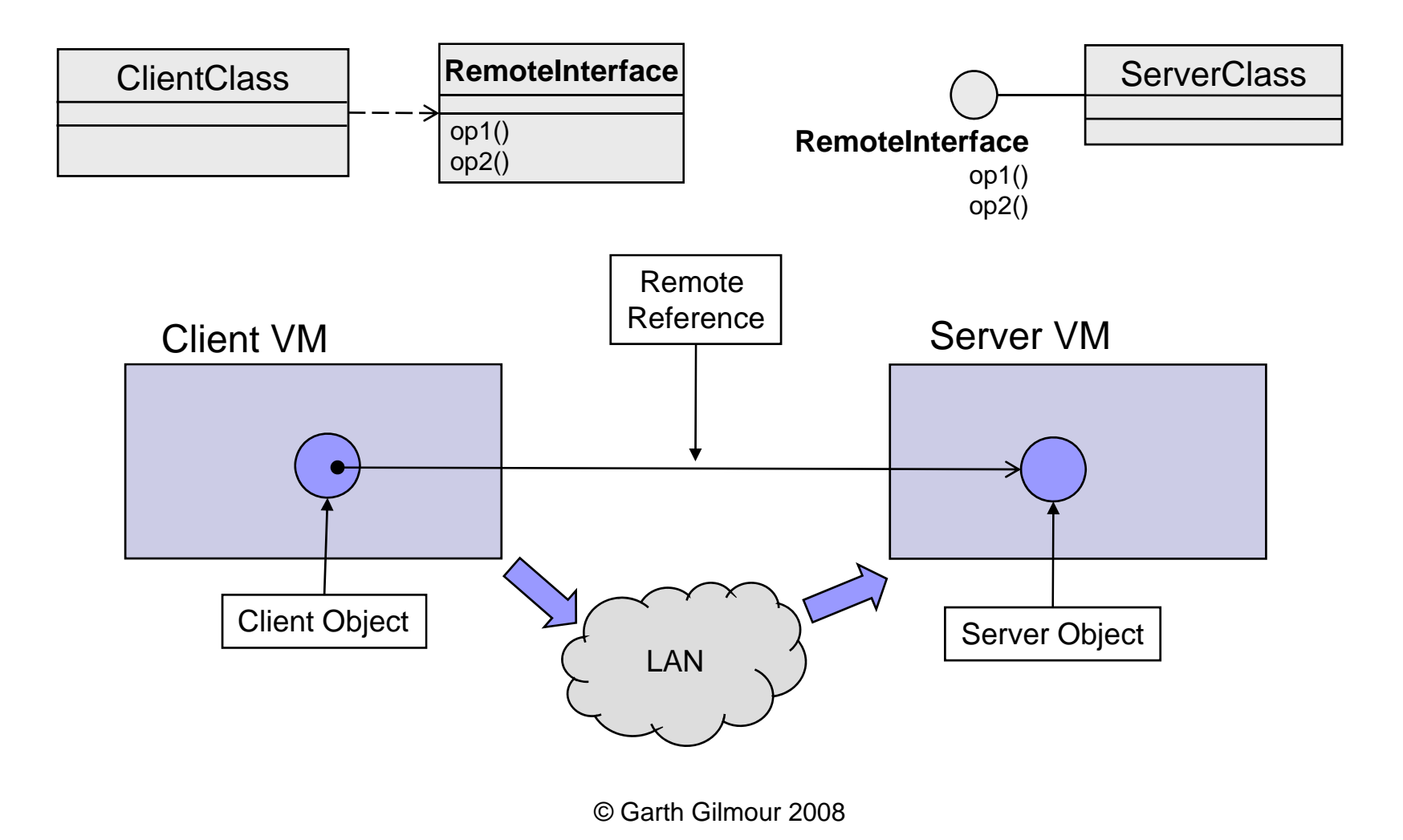

#### The Architecture of Remoti Remoting

- A 'remote reference' is a high level concept  $\Box$  It cannot be implemented simply via memory addresses
- **natheral analy infrastructure is required:** Instead a supporting infrastructure is required:
	- $\Box$ The client object actually references a 'stub'
	- $\Box$  When a call is made the stub marshals it into a data structure that can be sent over the network to the server
	- $\Box$ On the server a 'skeleton' receives an un-marshals the message
	- $\Box$ A local call is then made by the skeleton on the server object
	- $\Box$ Finally the procedure is reversed to carry back the return value

#### The Architecture of Remoti Remoting

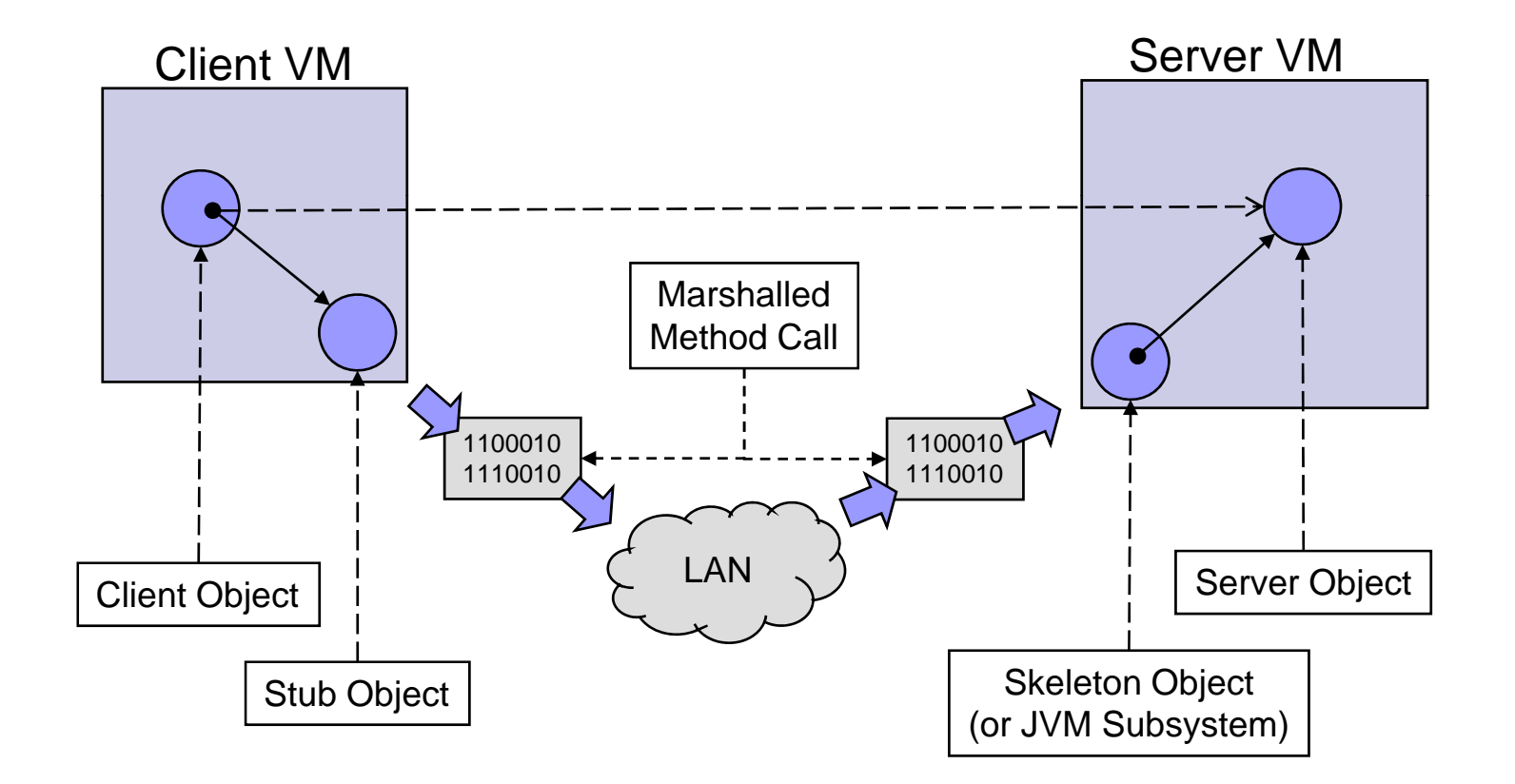

#### The Architecture of Remoti Remoting

- The helper classes are built by the RMI compiler
	- $\Box$  Running 'rmic' on the class file for a server side object causes stub and (optionally) skeleton classes to be generated
	- As of Java 2 only stub classes are required
- The final piece of architecture is the naming system
	- $\Box$  $\Box$  The means by which a client obtains the first remote reference
	- $\Box$  After which clients typically use factory methods to get others
- Several possible naming systems are available
	- $\Box$  $\Box$  RMI provides a simple service call the 'RMI Registry'
	- $\Box$ JEE developers can make use of JNDI

### Remote References

**na** Interfaces used for remote references are special

- $\Box$ They must extend the marker interface 'java.rmi.Remote'
- $\Box$  All methods must throw 'java.rmi.RemoteException'
	- However good your code network faults are always possible
	- When overriding these methods don't declare this exception
		- Unless you actually need to throw a 'RemoteException' yourself
		- NB This is a Java language feature and not RMI specific
- These interfaces should be designed with care
	- $\Box$ Remote methods should always be idempotent
	- $\Box$  Consider round-tripping, network loading and security
		- Beware the '10 feet of cable' and 'Slashdot effect' problems

### Working With Remote Interfaces

public interface PizzaShop extends Remote { public void listOrders() throws RemoteException; public void placeOrder(String order) throws RemoteException;

```
public static void main(String[] args) throws Exception {
        //lookup the remote object
         String host = (args.length < 1) ? "localhost" : args[0];
         String url = "rmi://" + host + ":1099/PizzaShop";
         PizzaShop shop = (PizzaShop)Naming.lookup(url);
        //use the remote object
         shop.placeOrder("pepperoni");
         shop.placeOrder("napoletana");
         shop.placeOrder("roma");
         shop.placeOrder("quattro stagioni");
```
shop.placeOrder("isabella"); shop.listOrders();

}

}

# Creating Remote Objects

■ For an object to be called remotely it must:

- $\square$  Implement a remote interface
	- **Any number of interfaces can be implemented**
- $\square$  Be registered with the RMI Runtime
	- The part of the VM which manages remote references
- Registering with the RMI Runtime is straightforward
	- $\Box$ □ Just inherit from 'java.rmi.server.UnicastRemoteObject'
		- The constructor of this class registers your object for you
	- □ Alternatives are available for advanced development
		- Inherit from 'RemoteServer' or 'RemoteObject'
		- **Inherit from an arbitrary base class and use the** 'UnicastRemoteObject.exportObject' method

# Creating Remote Objects

```
public class PizzaShopImpl extends UnicastRemoteObject implements PizzaShop {
     public PizzaShopImpl() throws RemoteException {
         //export happens here
         super();
     }
     public void listOrders() {
         Iterator i = list. iterator();
         System.out.println("---- Current orders are: ----");
         while(i.hasNext()) {
            System.out.print("\t");
              System.out.println((String)i.next());
         }
     }
     public void placeOrder(String order) {     
         list.add(order);
     }
     private ArrayList list = new ArrayList();
}
```
# Publishing Remote Objects

```
public class LaunchServer {
    public static void main(String[] args) {
         try {
              //start the rmi registry    
              Registry r = LocateRegistry.createRegistry(1099);
              //bind the object in registry with name "PizzaShop"
              r.bind("PizzaShop",new PizzaShopImpl());
              System.out.println("[RegisterPizzaShop::main] Registered Pizza Shop");
         } catch(Exception e) {
              System.out.println("[RegisterPizzaShop::main] Cant register Pizza Shop - " + e);
              e.
p () rintStackTrace();
          }
     }
}
```
## Remote Method Calls

- Special considerations apply to calling remote methods  $\Box$ Normal rules for parameters and exceptions don't apply
- **Parameters can be passed in two ways** 
	- $\Box$  If a parameter is 'Serializable' it is passed by value
		- Multiple value parameters share the same serialization record
			- $\Box$  This prevents shared objects being duplicated
	- $\Box$  If a parameter is 'Remote' it is passed by reference
		- A remote reference to the parameter is sent to the server
		- The distinction between client and server becomes arbitrary
- $\blacksquare$  If these rules are not followed the call will fail
	- $\Box$ This is one of the most common problems in EJB development

### Remote Method Calls

- Remote objects never throw local exceptions
	- $\Box$  If a method throws an exception it is wrapped in a 'RemoteExce ption' and sent to the serve r
	- $\Box$  Remote exceptions may be thrown
		- As a result of an error on the network (client or server)
		- As a result of an error in your code
		- As a result of a problem with the RMI Runtime
- **Remote objects are very robust** 
	- $\Box$  All the error handling is delegated to the client
	- $\Box$ Servers are usually more important than clients
	- $\Box$ Remote objects should be designed to be fault tolerant

# **Enterprise** JavaBeans

### History and Evolution

Sample Content **Content Content Content Content Content Content Content Content Content Content Content Content** 

### Introducing Enterprise JavaBeans

- EJB is an area to be approached cautiously
	- $\Box$ It is by far the hardest part of Enterprise Java
	- $\Box$ Generations of Java developers grew to hate it hate
- EJB provides a distributed component architecture
	- □ Objects on one VM talk to objects on another 'seamlessly'
	- $\Box$  Applications can be clustered over any number of servers
- This type of architecture has proved notoriously hard to simplify for use by mainstream developers
	- □ Earlier attempts like CORBA and DCOM were heavily promoted but were successful only in tightly controlled environments

### Introducing Enterprise JavaBeans

■ RMI by itself is not enough to build distributed systems:  $\Box$  Developers must manually create all the server side objects ■ Or else publish object factories that will be called by clients m. The issue of concurrent access is not addressed ■ How will multiple calls against server side objects be handled?  $\square$  Transactions, security etc... should be available 'out of the box' **The EJB specification tries to address these problems:** □ Scalability and concurrency are handled automatically  $\Box$  Developers don't need low-level API's to control transactions  $\Box$ The full lifecycle of the bean is managed by the container  $\Box$  There is backward compatibility with CORBA, forward compatibility with Web Services and provision for local access

#### Comparing EJB's and Servlet d Servlets

#### ■ EJB's and Servlets perform very different roles

- $\Box$  Servlets are lightweight and used to maintain the web interface
	- $\blacksquare$  Their lifecycle is (relatively) easy to manage
	- They should not contain business logic
- $\Box$  EJB's are heavyweight business components
	- They have to support complex business logic
		- $\Box$  Such as transactions across multiple calls to JDBC, JMS etc…
	- Their lifecycle is complex to manage
- EJB's and Servlets share one vital design principal:
	- $\Box$ Access to the component is always mediated and never direct
	- $\Box$ This applies to both clients on other VM's and peer components

### Introducing Enterprise JavaBeans

- The EJB spec has had a complex history
	- □ New types of bean were introduced and existing ones altered
- $\blacksquare$  There were four key problems with the original version:
	- $\Box$  It was assumed that access would always be via RMI
		- $\textcolor{red}{\blacksquare}$  Even when components were beside one another in memory
	- $\square$  The model for object persistence was too complex
		- With too much emphasis placed on the provision of tools by vendors
	- $\Box$  No thought was given to asynchronous messaging
	- $\Box$  $\Box$  The number of steps required to create a bean was onerous
		- Two interfaces, one class and an XML file to get to 'Hello World'
		- Plus additional (vendor specific) configuration on the server

### Developing Enterprise JavaBeans

- We will be covering two approaches to writing EJB's:
	- $\Box$  The 'classic' approach that has always been used
	- $\Box$  $\square$  The new approach introduced in EJB 3 / JEE 5
- Note that the underlying model remains the same
	- $\Box$  Although the ways beans are written has been radically simplified the same underlying concepts remain
	- □ An exception is the replacement of Entity EJB's with the JPA
- $\blacksquare$  It is likely you will need to know both approaches
	- $\square$  Especially when converting old applications to EJB 3
	- $\Box$ It remains to be seen if JEE5 will reawaken interest in EJB's

# Classic EJB's Part I

#### An Example Bean

Sample Content 
Garth Gilmour 2008 Carrollary Content Content Content Content Content Content Content Content Content Content Content Content Content Content Content Content Content Content Content Content Content Content

## Components of an EJB

- The next slides show components of an example EJB:
	- П The Remote Interface
		- $\blacksquare$  Used to generate a proxy class
		- Confusingly called the 'EJB Object'
	- $\Box$  The Home Interface
		- Used to generate an object factory
		- $\blacksquare$  How this works depends on the bean type
	- $\Box$  The Bean Implementation
		- **Nhich doesn't implement the home or remote interfaces**
	- $\Box$ The Deployment Descriptor
	- $\Box$ The WebLogic Deployment Descriptor

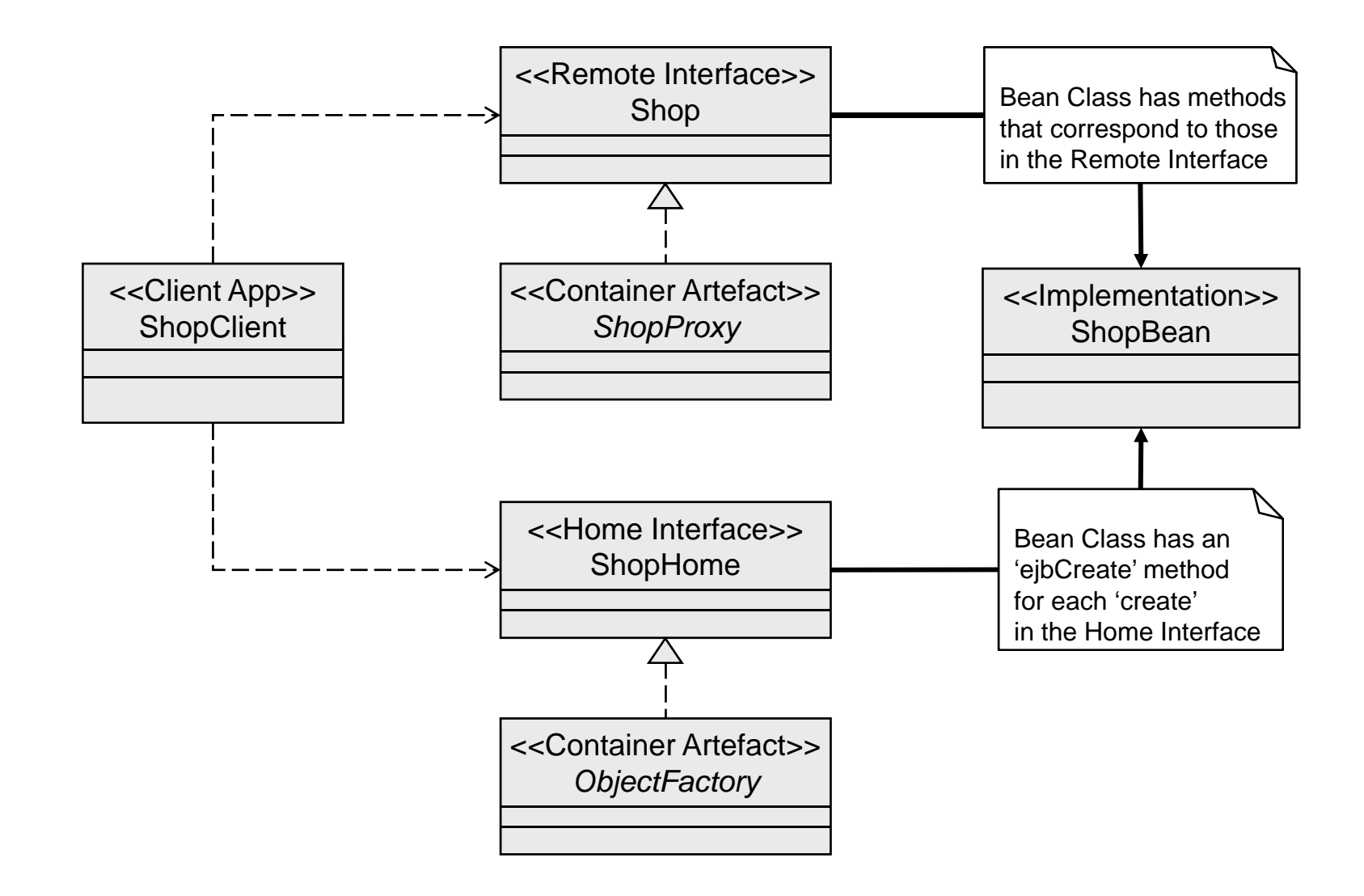

© Garth Gilmour 2008

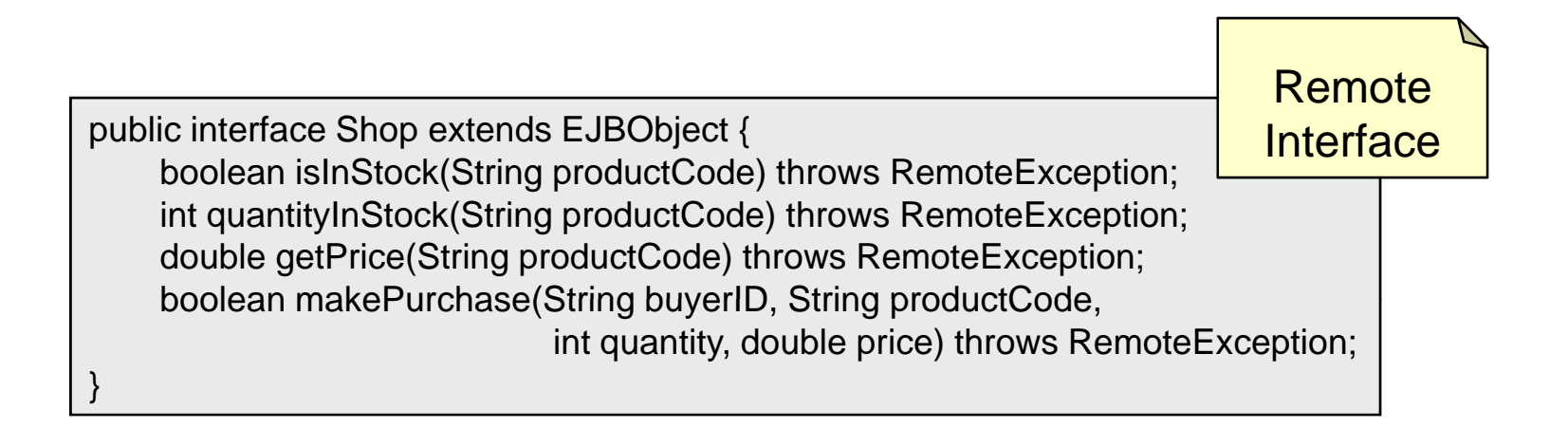

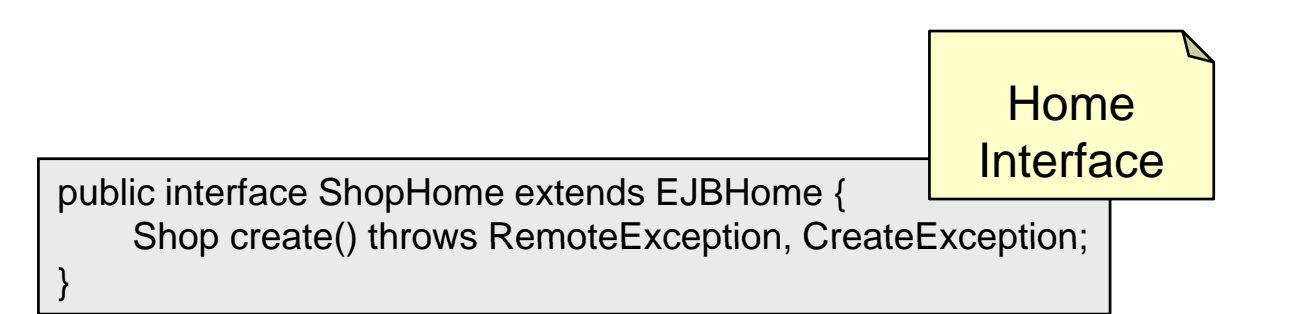

```
public class ShopBean implements SessionBean {
    public void ejbCreate() {}
                                                                            Bean
                                                                    Implementation
    public void ejbRemove() {}
    public void ejbActivate() {}
    public void ejbPassivate() {}
    public void setSessionContext(SessionContext ctx) {}
    public boolean isInStock(String productCode) {     
           return true;
     }
    public int quantityInStock(String productCode) {
            return 20;
     }
    public double getPrice(String productCode) {
            return 9.50;
     }
     public boolean makePurchase(String buyerID, String productCode, int quantity, double price) {
           return true;
     }
}
```
**Standard** <!-- XML and DTD declarations omitted --><ejb-jar> <enterprise-beans> <session><ejb-name>Shop</ejb-name> **Deployment Descriptor** <home>demos.ejb.shop.ShopHome</home> <remote>demos.ejb.shop.Shop</remote> <ejb-class>demos.ejb.shop.ShopBean</ejb-class> <session-type>Stateless</session-type> <transaction-type>Bean</transaction-type> </session></enterprise-beans> </ejb-jar>

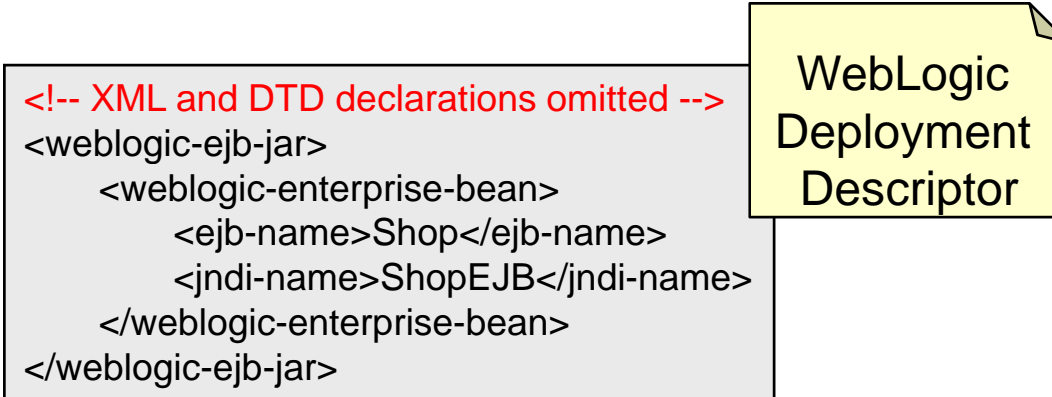

```
Client
public class ShopClient {
    public static void main(String[] args) throws Exception {
         Shop shop = getRemoteObjectRef();
                                                                Application
                                                                  Part One
         if(shop.isInStock("TEST")) {
             System.out.println("Item in stock");
         } else {
             System.out.println("Item not in stock");
         }
         int quantity = shop.quantityInStock("TEST");
         System.out.println("There are: " + quantity + " in stock");
         double price = shop.getPrice("TEST");
         System.out.println("The product cost is: " + price);
         if(shop.makePurchase("TEST","TEST",20,9.5)) {
             System.out.println("Order succeeded");
         } else {
             System.out.println("Order failed");
         }
    }
```
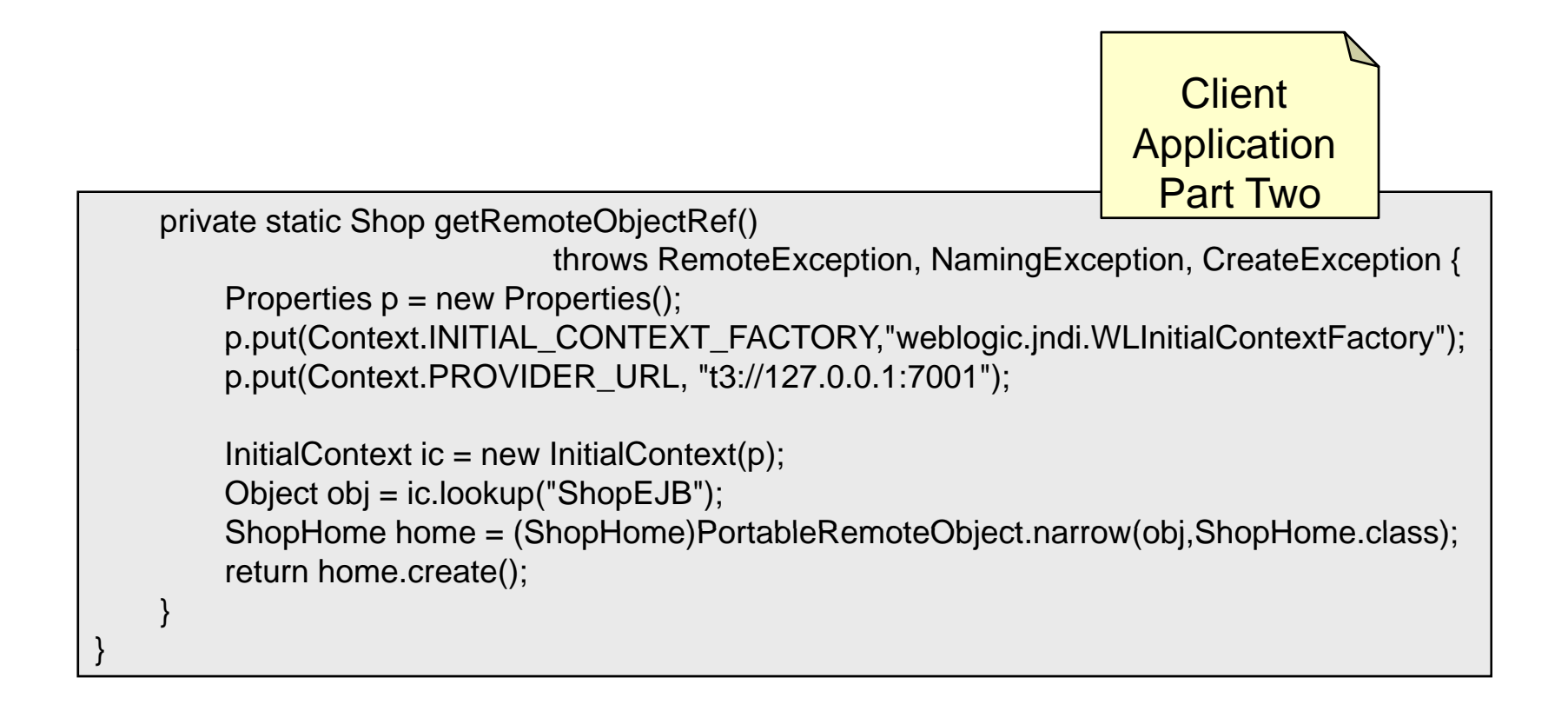

```
public class ShopBeanTest extends TestCase {
    protected void setUp() throws Exception {
         // H
o
m
e r
efere
nce i
s obtained as
on 
previous
slide
                                                                                             JUnit
                                                                                              Test
         //  Home reference is obtained as on previous slide<br>shop = home.create();
     }
    protected void tearDown() throws Exception { 
         shop.remove(); 
     }
    public void testIsInStock() throws Exception {
         assertTrue("Item should be in stock!",shop.isInStock("DUMMY"));
     }
    public void testQuantityInStock() throws Exception {
         assertEquals("Quantity wrong!",20,shop.quantityInStock("DUMMY"));
     }
    public void testGetPrice() throws Exception {
         assertEquals("Price wrong",9.5,shop.getPrice("DUMMY"),0.001);
     }
    public void testMakePurchase() throws Exception {
         assertTrue("Cannot make purchase",shop.makePurchase("DUMMY","DUMMY",1,2.3));
     }
    private Shop shop;
}
```
# Classic EJB's Part 2

#### Key Concepts and Syntax

Sample Content **Content Content Content Content Content Content Content Content Content Content Content Content** 

## **Indirect Access**

- It is easy to see why Servlet access is indirect □ The container turns an HTTP request into a method call
- $\blacksquare$  The indirection in EJB's is more complex
	- $\Box$ The client makes a method call on what looks like the bean
	- $\Box$ In fact the method call is made against a proxy object
	- $\Box$ The proxy object passes the request to an instance of the bean
- This indirection is the key to understanding EJB's
	- $\Box$ Remember that a client call is always received by a proxy object

# EJB Container (Server VM) Client VM Enterprise Application Client Object | Remote | Proxy Object | Bean Reference

### **Indirect Access**

© Garth Gilmour 2008

### **Indirect Access**

 $\blacksquare$  Indirection applies inside and outside the server

- □ Remote clients call your EJB using Java RMI
	- Parameters must be serializable or remote objects
	- For CORBA compatibility IIOP is the network protocol
- $\square$  Local clients call your EJB using normal method calls
	- Parameter passing is the same as conventional Java code
		- $\Box$  Both client and bean will refer to objects passed as parameters
- $\Box$  But in both cases the method call is indirect
	- $\blacksquare$  It is made against the proxy rather than the bean instance

### **Indirect Access**

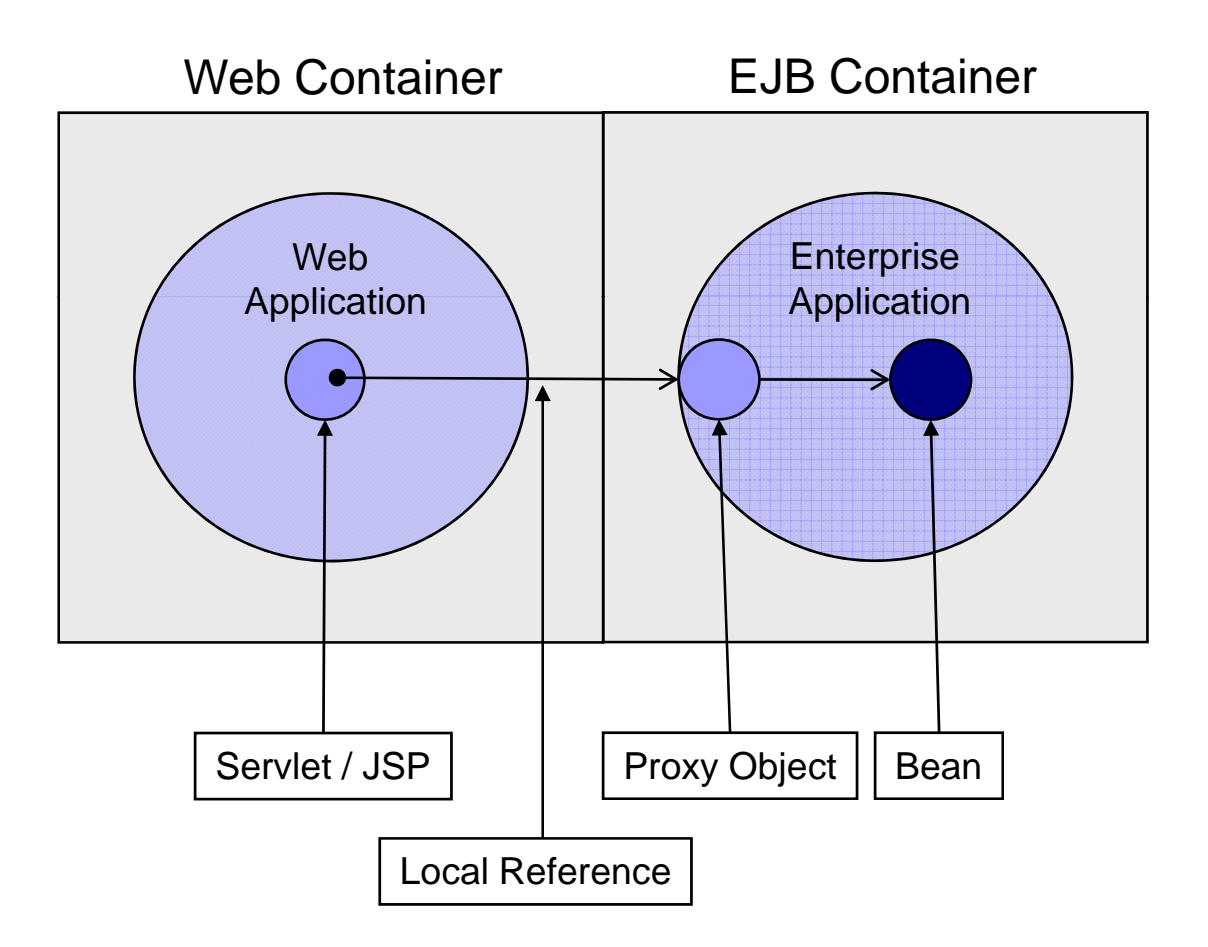

© Garth Gilmour 2008

## Structure of an EJB

#### $\mathcal{L}_{\text{max}}$ An EJB is made up of four parts

- 1.The bean class itself
- 2.Two or four interfaces
- 3. The deployment descriptor
- 4.Container specific helper classes
- a a s The developer provides the first three items
	- □  $\Box$  The container generates the fourth at deployment
	- □ Generated classes are often called 'Container Artefacts'
- $\mathcal{L}^{\mathcal{A}}$  In addition remote clients need a 'stub' or 'proxy'
	- □ To provide marshalling for remote method calls
	- □  $\Box$  In WebLogic the stubs also provide clustering
- $\mathcal{L}^{\mathcal{A}}$  Container artefacts are an integral part of the infrastructure
	- П How their responsibilities overlap depends on the container

### Structure Of An EJB

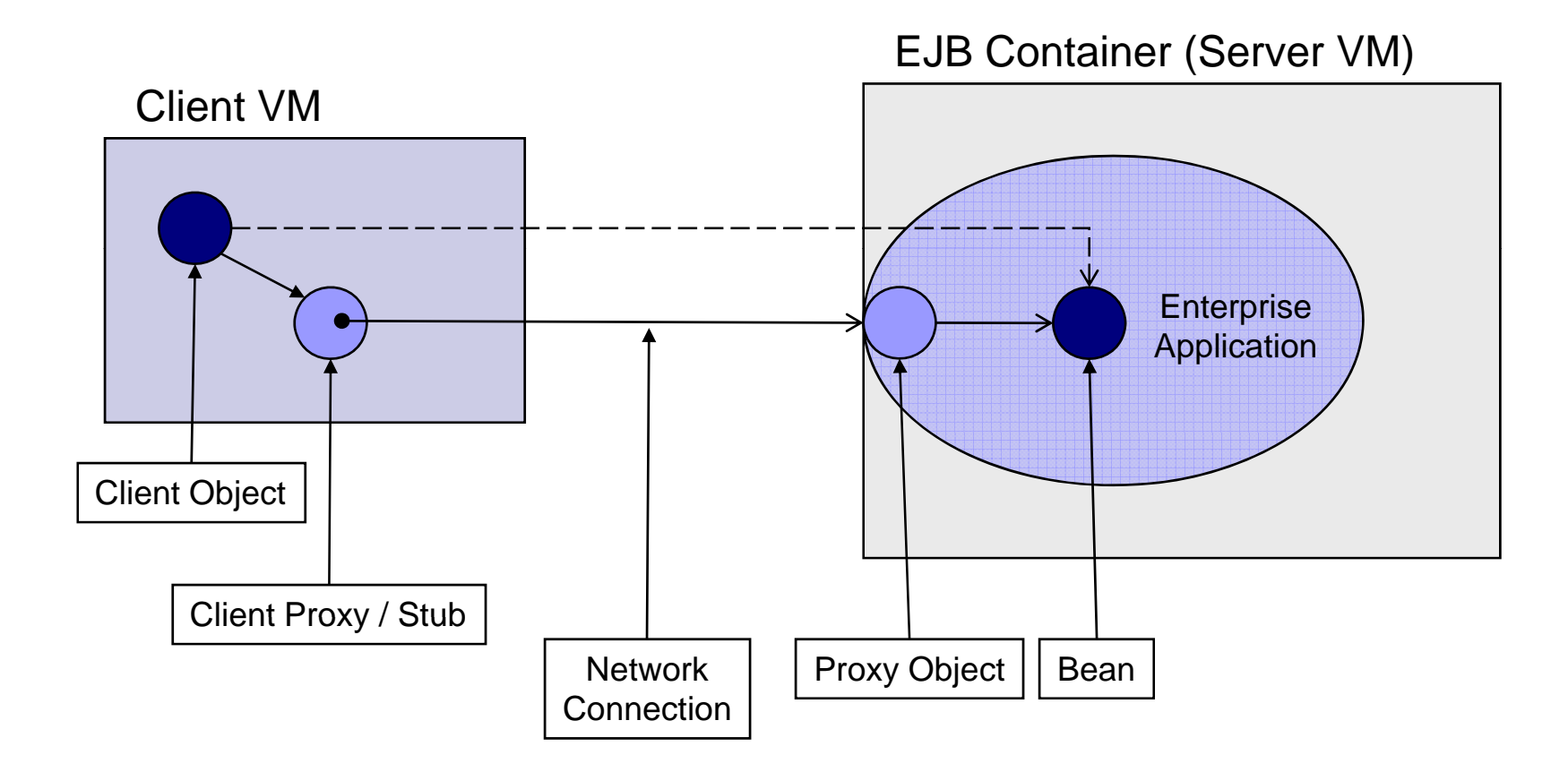

## Method Calls on EJB's

- $\mathcal{L}^{\text{max}}$  When a remote client calls a method on an EJB:
	- 1.The method call is made on the client side proxy
	- 2. The client side proxy
		- П Marshals the methods parameters
		- $\mathcal{L}_{\mathcal{A}}$ Transmits the method call over IIOP
	- 3. The method call is received by the server side proxy
	- 4.The server side proxy

 $\sim 10$ 

- П Selects an available instance of the bean
- Г Makes a local call to one of the beans methods
- $\,$  5. The process is reversed to carry back the return value
- How an instance is chosen depends on the beans type
	- $\Box$ There are five types of EJB, each with a different lifecycle

### The Remote Interface

- As in standard RMI remote interfaces are used
	- □ Remote clients have references of this type
- **The remote interface is implemented by the server side proxy** 
	- $\Box$  Your bean class does NOT implement this interface
- EJB remote interfaces indirectly extend 'Remote'
	- All EJB remote interfaces extend 'javax.ejb.EJBObject'
		- Which in turn extends 'java.rmi.Remote'
	- □ For this reason the server side proxy is usually referred to as either the 'remote object' or the 'EJB object'
- $\mathcal{L}(\mathcal{L})$  The 'EJBObject' interface declares utility methods
	- $\Box$  This are implemented for you by the server side proxy
	- □ Not all of the methods can be used by every type of bean

### The Remote Interface

package javax.ejb;

}

import java.rmi.RemoteException;

interface EJBObject extends java.rmi.Remote { // Obtain the enterprise Bean's remote home interface EJBHome **getEJBHome**() throws RemoteException;

// Obtain a handle for the EJB object Handle **getHandle**() throws RemoteException;

// Obtain the primary key of the EJB object Object **getPrimaryKey**() throws RemoteException;

// Test if an EJB object is identical to the invoked EJB object boolean **isIdentical**(EJBObject obj) throws RemoteException;

// Remove the EJB object void **remove**() throws RemoteException;

# Creating an EJB (Step 1)

- The first step is to write the remote interface
	- □ This will contain your business methods
	- $\square$  The interface will be used by the container to generate the class for the EJB object
	- $\square$  Remote clients will have a reference of this type
- $\blacksquare$  The remote interface must:
	- □ Extend the interface 'javax.ejb.EJBObject'
	- □ Contain methods which
		- Are declared as throwing 'RemoteException'
		- Pass parameters which are serializable

## The Local Interface

- Remote interfaces are used for distributed access
	- $\Box$  Originally this was the only way of calling a bean
		- $\blacksquare$  However calls against beans will often be made from the same VM
			- □ By Servlets or other Enterprise JavaBeans
		- Using RMI inside the same VM is inefficient
			- Although we always use a proxy we want standard method calls
- Access inside the VM is faster using a local interface
	- Local interfaces extend 'javax.ejb.EJBLocalObject'
		- They contain the same business methods as the remote interface
	- $\Box$  EJB's can offer either local or remote access or both
		- **Local access is faster but restricts loose coupling**
		- **Local business methods should never modify parameters**

### Indirect Access Via Local Interface

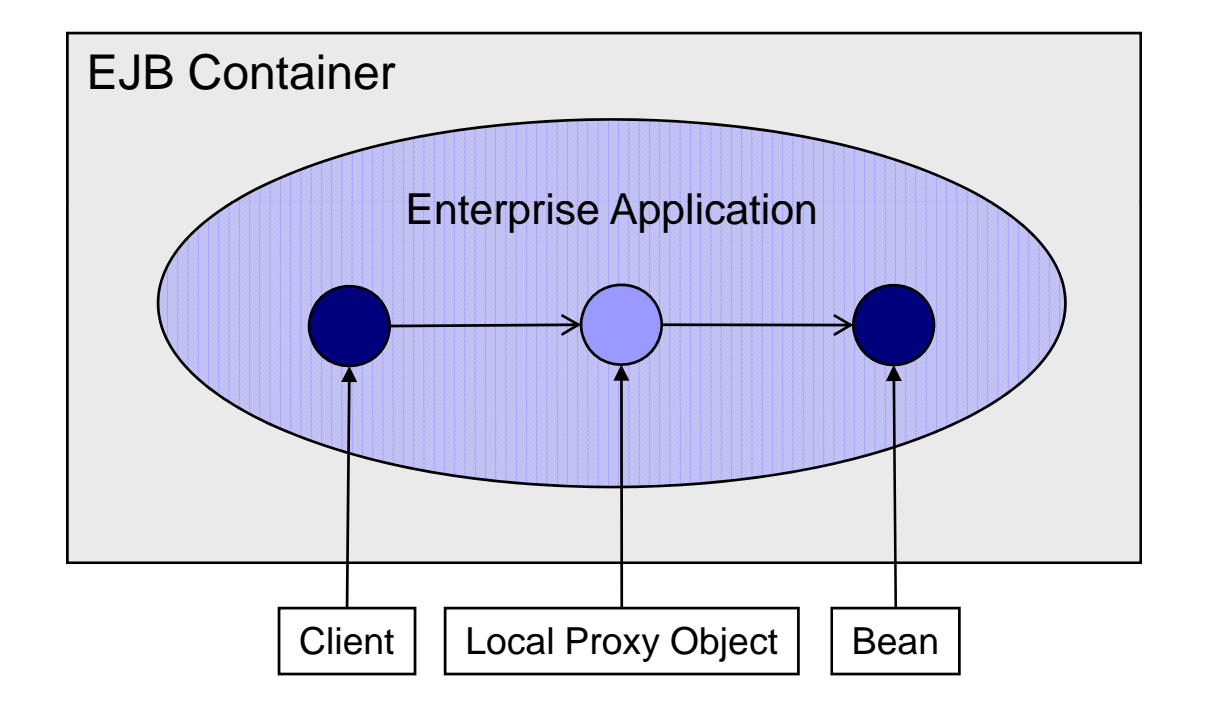

## The Local Interface

package javax.ejb;

}

interface EJBLocalObject {

// Obtain the enterprise Bean's local home interface EJBLocalHome **getEJBLocalHome**() throws EJBException;

// Obtain the primary key of the EJB local object Object **getPrimaryKey**() throws EJBException;

// Test if an EJB local object is identical to the invoked EJB local object boolean **isIdentical**(EJBLocalObject obj) throws EJBException;

 $\frac{1}{2}$  Remove the EJB local object void **remove**() throws EJBException;

### Creating An EJB (Optional Step 2)

- To speed up local access write a local interface
	- $\Box$ This contains the same business methods as the remote
	- $\Box$  It will be used to generate a proxy for local clients
		- Often called the 'EJB Local Object'
	- $\Box$  The container generated proxy will implement the utility methods
- $\blacksquare$  The local interface must:
	- $\Box$ Extend the interface 'javax.ejb.EJBLocalObject'
	- $\Box$  Declare methods which should throw 'javax.ejb.EJBException'
		- $\blacksquare$  'EJBException' inherits from 'RuntimeException' so declaring it is optional but helpful

## The Home Interface

- So far we have only discussed how beans are used □ We have not covered how beans are found
- $\blacksquare$  Clients ask the container for a reference to a bean What they get is a reference to a proxy object
- $\blacksquare$  To ask the container for this reference clients:
	- □ Look up the home interface of the bean via JNDI
	- □ Call a 'create' or 'find' methods declared in this interface
- A home interface is implemented by a container artefact
	- $\Box$ This is indistinguishable from the container itself

### Artefacts Created by the Server

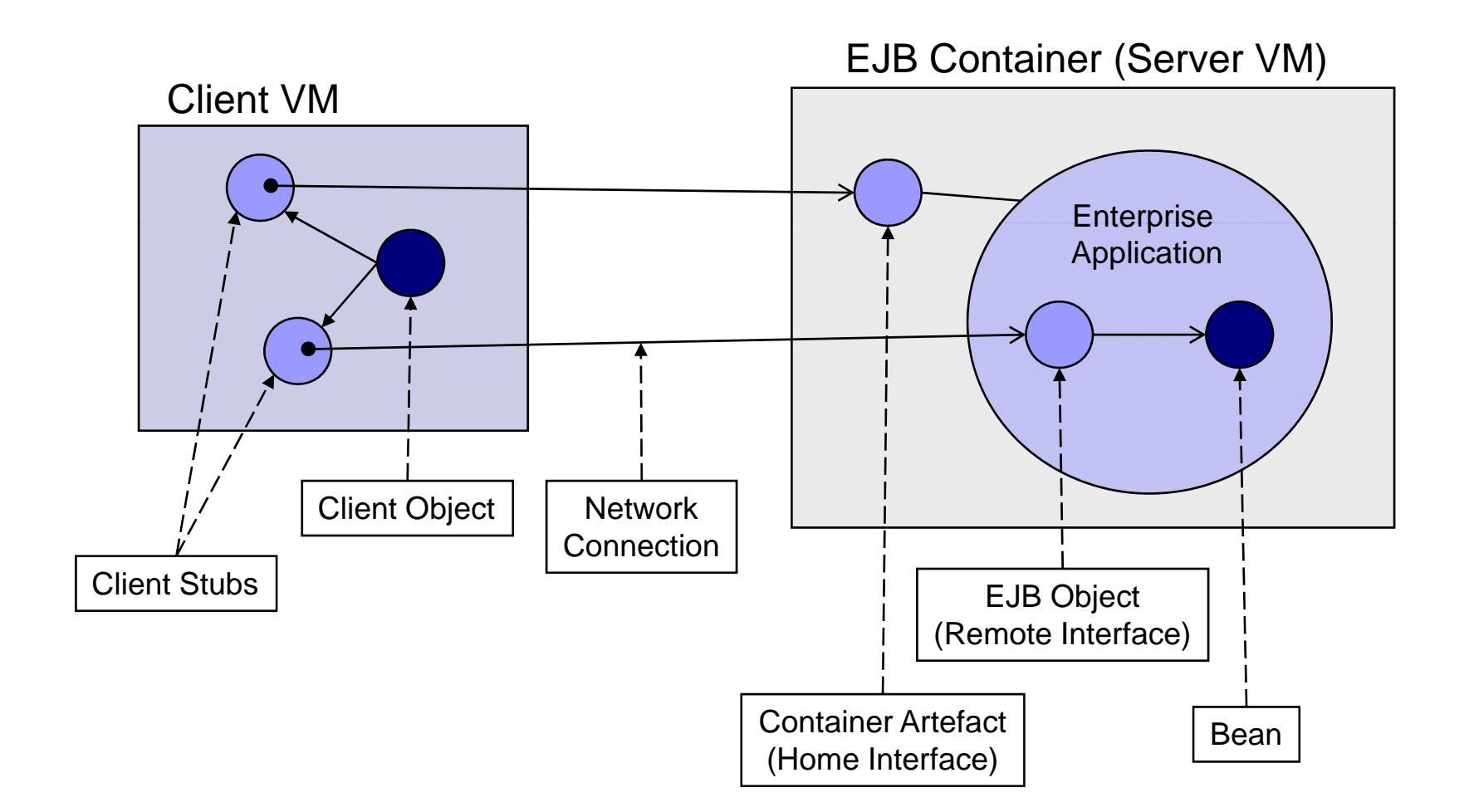

© Garth Gilmour 2008

# Creating An EJB (Step 3)

- **For clients to discover beans write a home interface** 
	- $\Box$ This contains methods to create or find instances of your bean
	- $\Box$ The signature of the methods depends on the type of the bean
	- m. All creation methods must be called 'create'
	- $\Box$ All finder methods must begin with 'find'
- $\blacksquare$  The remote home interface must:
	- $\Box$ Extend the interface 'javax.ejb.EJBHome'
	- $\Box$ Declare one or more 'create' or 'find' methods
	- $\Box$  $\Box$  All methods must be declared as throwing 'RemoteException'

### The Remote Home Interface

package javax.ejb;

}

import java.rmi.RemoteException;

interface EJBHome extends java.rmi.Remote { // Obtain the EJBMetaData interface for the enterprise Bean EJBMetaData **getEJBMetaData**() throws RemoteException;

// Obtain a handle for the remote home object HomeHandle **getHomeHandle**() throws RemoteException;

// Remove an EJB object identified by its handle void **remove**(Handle handle) throws RemoteException;

// Remove an EJB object identified by its primary key void **remove**(Object primaryKey) throws RemoteException;

# Creating An EJB (Step 4)

- We have just described the remote home interface  $\Box$  This is only used by remote clients
- $\blacksquare$  Local clients also need to discover instances of the bean
	- $\Box$ They also use JNDI to find a container artefact
	- $\Box$  Discovery is accomplished via a local home interface
- $\blacksquare$  To write a local home interface
	- $\Box$ Extend the interface 'javax.ejb.EJBLocalHome'
	- $\Box$ Declare one or more 'create' or 'find' methods
	- $\Box$ All the methods should be declared as throwing 'EJBException'

### The Local Home Interface

package javax.ejb;

}

interface EJBLocalHome { // Remove an EJB object identified by its primary key void **remove**(Object primaryKey)

# Creating an EJB (Step 5)

- F. Having written the appropriate interfaces the next stage is to write the bean class itself
	- □ Paradoxically the bean class does not implement ANY of the interfaces you have created
	- П The class does implement an interface specific to the bean type
		- П This contains callback methods used for lifecycle management
- P. To write an EJB implementation class
	- 1.Create a class which implements the appropriate bean interface
		- П Either 'EntityBean','SessionBean' or 'MessageBean'
	- 2.Provide an implementation for the callbacks in this interface
	- 3. For each business method declared in the home and/or remote interface declare a method with the same signature
	- 4. For each 'create' method in the home interface(s) declare a method called 'ejbCreate' taking the same parameters

## The Bean Class

■ Your bean does not implement home interfaces

- $\Box$  The methods declared there are implemented by the container
- □ You declare 'ejbCreate' methods so the container can pass along initialization parameters from the client
- Your bean does implement local or remote interfaces
	- $\Box$  Because the methods declared there will be called on the EJB object or EJB local object
	- $\Box$  When the proxy receives a business method call it will trigger the method with the same signature in the bean instance
- The compiler does not check for these correspondences
	- $\square$  But the container tool will when your bean is deployed
	- $\Box$ If possible use the containers EJB compiler in isolation

#### The Deployment Descript t Descriptor

- The deployment descriptor is the final part of the EJB  $\Box$  It fulfils much the same role as 'web.xml' in a web application
- The deployment descriptor tells the container:
	- □ What class files contain the interfaces and bean class
	- $\Box$ What the specific type of the bean is
	- $\Box$ The transaction handling and security policies required
	- □ What external resources are used by the bean
	- $\Box$  Initialization parameters can also be supplied
- Containers are free to specify their own additional files
	- $\Box$ The standard deployment descriptor is 'ejb-jar.xml'
	- $\Box$ WebLogic requires an extra file called 'weblogic-ejb-jar.xml'

# Creating an EJB (Step 6)

■ Write the standard and container specific deployment descriptors for your bean

<?xml version="1.0"?><!DOCTYPE weblogic-ejb-jar PUBLIC "-//BEA Systems, Inc.//DTD WebLogic 6.0.0 EJB//EN" "http://www.bea.com/servers/wls600/dtd/weblogic-ejb-jar.dtd"> <weblogic-eib-jar> <weblogic-enterprise-bean> <ejb-name>Test</ejb-name> <jndi-name>EJBTest</jndi-name> </weblogic-enterprise-bean> </weblogic-ejb-jar>

# Creating an EJB (Step 6)

<?xml version="1.0"?> <!DOCTYPE ejb-jar PUBLIC '-//Sun Microsystems, Inc.//DTD Enterprise JavaBeans 2.0//EN' 'http://java.sun.com/dtd/ejb-jar\_2\_0.dtd'> <ejb-jar> <enterprise-beans> <session><ejb-name>Test</ejb-name> <home>com.demos.ejb.TestHome</home> <remote>com.demos.ejb.Test</remote> <ejb-class>com.demos.ejb.TestBean</ejb-class> <session-type>Stateless</session-type> <transaction-type>Bean</transaction-type> </session> </enterprise-beans> </ejb-jar>

# Deploying The Bean

- **Enterprise Beans are deployed in a JAR file** □ Unlike Web Archives there is no special file extension
- $\blacksquare$  Multiple beans may be deployed in the same JAR
	- $\Box$ Beans which use each other should be packaged together
- $\blacksquare$  The structure of the archive is very simple
	- $\Box$  Class files are packaged directly into the JAR file
		- $\blacksquare$  In their appropriate package hierarchy
	- $\square$  Deployment descriptors are placed inside META-INF
		- The 'Class-Path' attribute in the manifest file can be used to add external JAR files to the beans classpath
		- This is very useful when Servlets and EJB's share common libraries

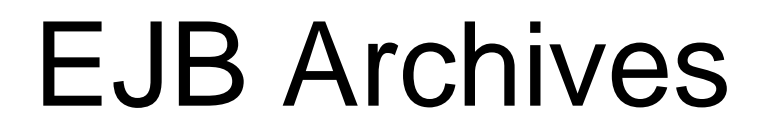

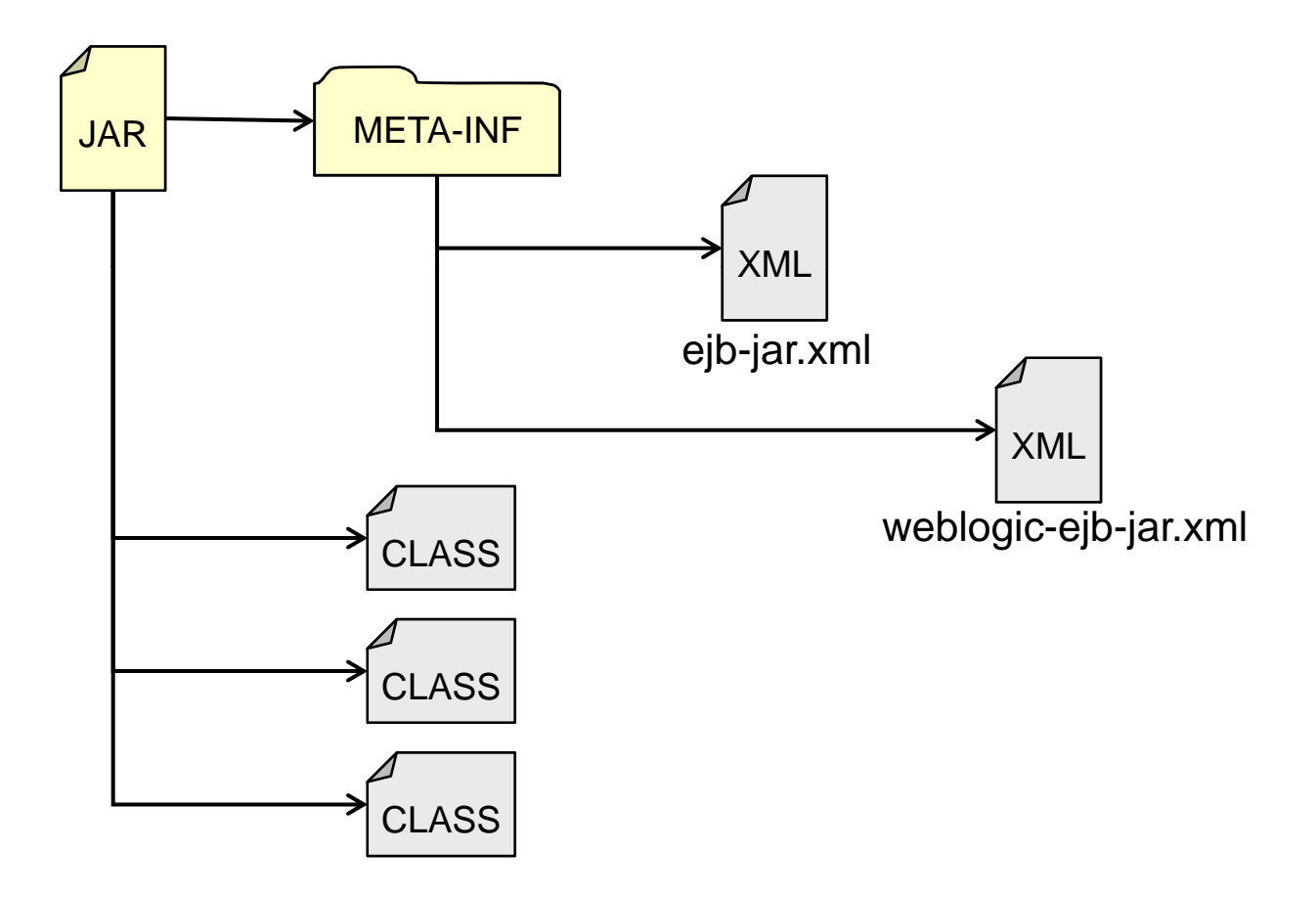

© Garth Gilmour 2008

# Deploying An Application

- A JAR or WAR archive is a JEE Module
	- □ Containers support the deployment of modules in isolation or in combination (as J2EE applications)
	- $\Box$  The same module can be deployed several times
		- As long as it is placed in different contexts
- A J2EE application is made up of several modules
	- □ A WAR archive, one or more JAR archives containing Enterprise JavaBeans and any additional libraries
- J2EE applications are deployed as an EAR archive
	- $\Box$ The JAR file must have the enterprise archive extension
	- $\Box$ The file contains a deployment descriptor called 'application.xml'

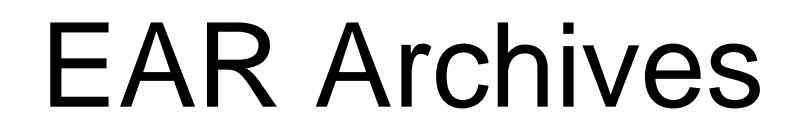

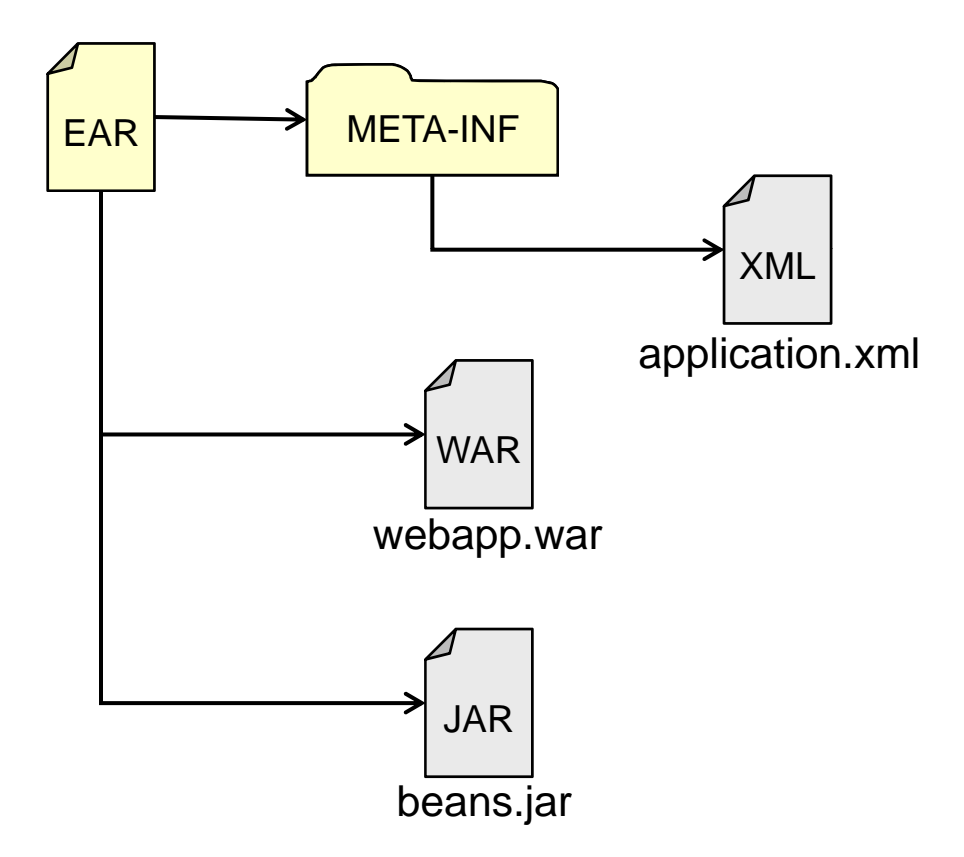

© Garth Gilmour 2008

### EAR Archives

<?xml version="1.0" encoding="UTF-8"?>

<!DOCTYPE application PUBLIC "-//Sun Microsystems, Inc.//DTD J2EE Application 1.3//EN" "http://java.sun.com/dtd/application\_1\_3.dtd">

<application>

<display-name>Test Application</display-name>

<module>

<web>

<web-uri>webapp.war</web-uri>

<context-root>webapp</context-root>

</web>

</module>

<module><ejb>beans.jar</ejb></module>

</application>